## **FiBL**

Forschungsinstitut für biologischen Landbau FiBL info.suisse@fibl.org | www.fibl.org

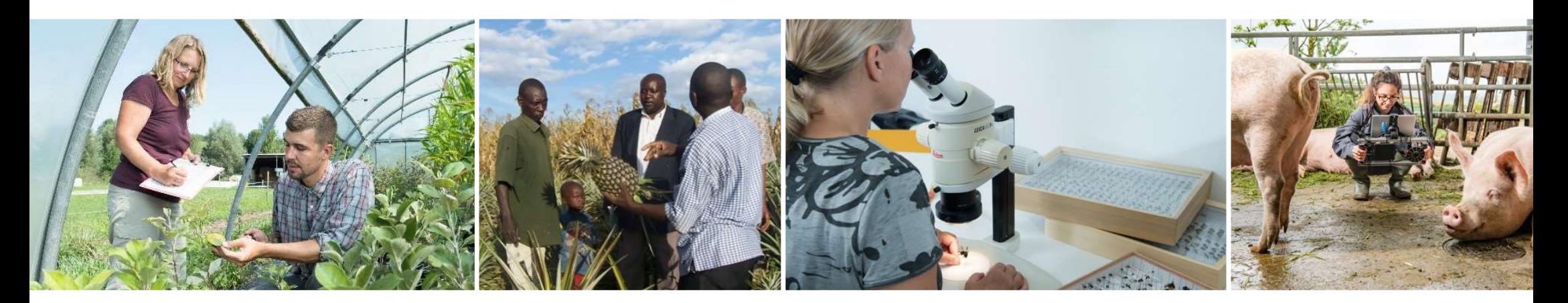

## The SOL Model SOLm

Adrian Muller adrian.mueller@fibl.org

Environmental Modelling Lab, May 28, 2024

## Food system modelling

Food system modelling<br>• Captures resource use and biomass and nutrient flows, related<br>• commodity production and availability and related impacts on food<br>system level (i.e. regional, national, global) commodity production and availability and related impacts on food system level (i.e. regional, national, global)

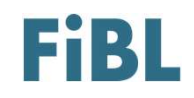

- Food system modelling examples of research questions<br>• How much bioenergy can be sourced from circular food systems and how does<br>this relate to the demand for bioenergy as assumed in IPCC-I 5-degree. • How much bioenergy can be sourced from circular food systems and how does this relate to the demand for bioenergy as assumed in IPCC-1.5-degree scenarios?
	- More broadly: scenarios in the context of food-feed-fuel-fibre-fertilizer competition
- Which are the environmental and production impacts on food system level of large-scale implementation of different production systems such´as agroforestry<br>or grass-based dairy production?
- Which trade-offs may arise between soil-carbon sequestration, nutrient supply, nutrient surplus, GHG emissions and food production from a large-scale reduction of mineral fertilizers?

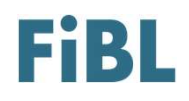

## Food system modelling

- Used to
	- assess trade-offs and synergies between different aspects of large scale production system changes (e.g. conversion to 60% organic agriculture)
	- compare environmental impacts of upscaling different production systems (e.g. circular vs. organic)
- analyse the impacts and challenges of different large-scale biomass production and use strategies (e.g. bioenergy production from<br>agroecological farming systems) **d system modelling**<br>
d to<br>
assess **trade-offs and synergies** between different assess **trade-offs and synergies** between different<br>
production system changes (e.g. conversion to 60% or<br>
compare environmental impacts of **u od system modelling**<br>
• assess **trade-offs and synergies** between different aspects of large scale<br>
• production system changes (e.g. conversion to 60% organic agriculture)<br>
• compare environmental impacts of **upscaling d** 
	- identify key leverage points for transformation
	- system level impacts
		- e.g. GHG emissions per kg human edible protein from a landscape over several crop rotations vs. GHG emissions per kg milk from an intensive dairy production system

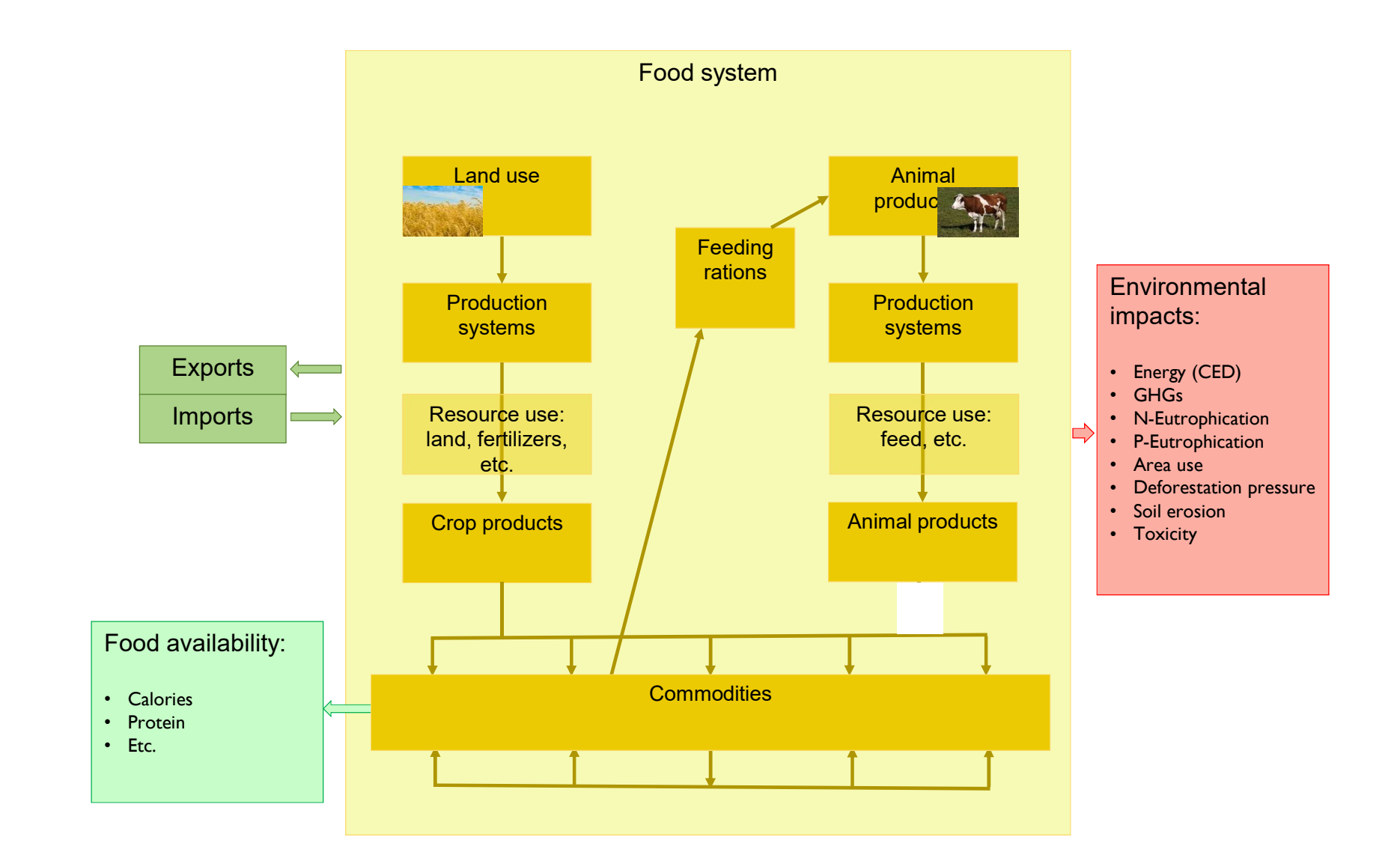

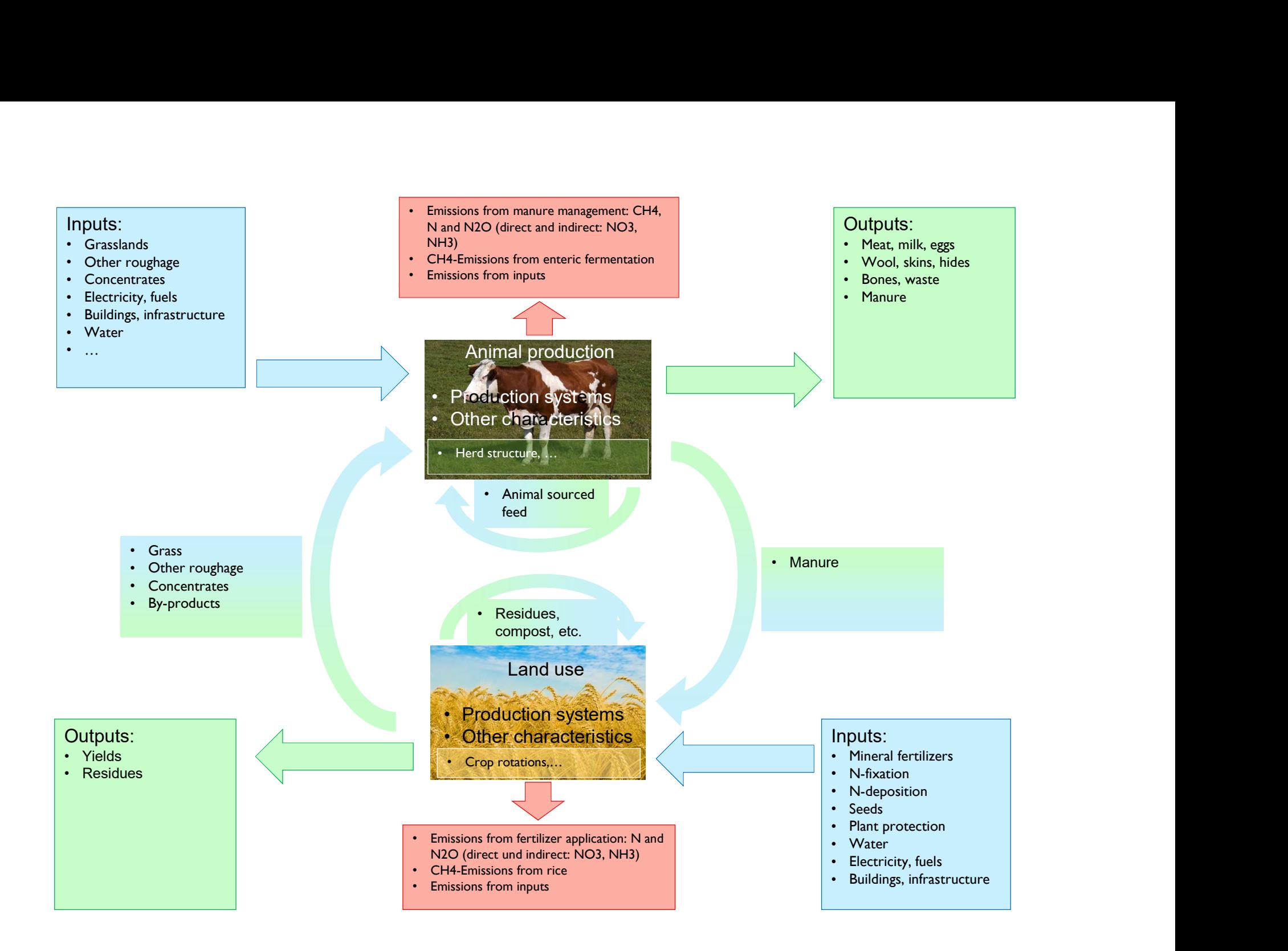

## Model and data

## • Key entities:

- "Production units" are the key producing physical units (ha of cropland, a producing animal, a volume of aquaculture,…) together with the required actions, technologies, transformations that produce a number of outputs with a number of inputs, thereby also causing emissions and other sustainability impacts.
	- Convert inputs into outputs ("hectare of wheat", "dairy production unit")
	- Have some internal structure (herd structure, crop rotation)
- "Commodities" Outputs from PUs plus commodities derived via processes along the commodity tree; are the physical outputs from production units and derived from those via "processes" that describe how outputs are generated from production units and how entries:<br>
"Production units" are the key producing physical units (ha of cropland, a producing animal, a<br>
volume of aquaculture,...) together with the required actions, technologies, transformations<br>
that produce a number grain into wheat flour, bran, germ)
- Commodities are then "**utilized"** for various uses, such as food, feed, energy, waste, etc.
- 77 Paul Barnett, actor • PUs and commodities can be linked to **environmental impacts** from the processes involved

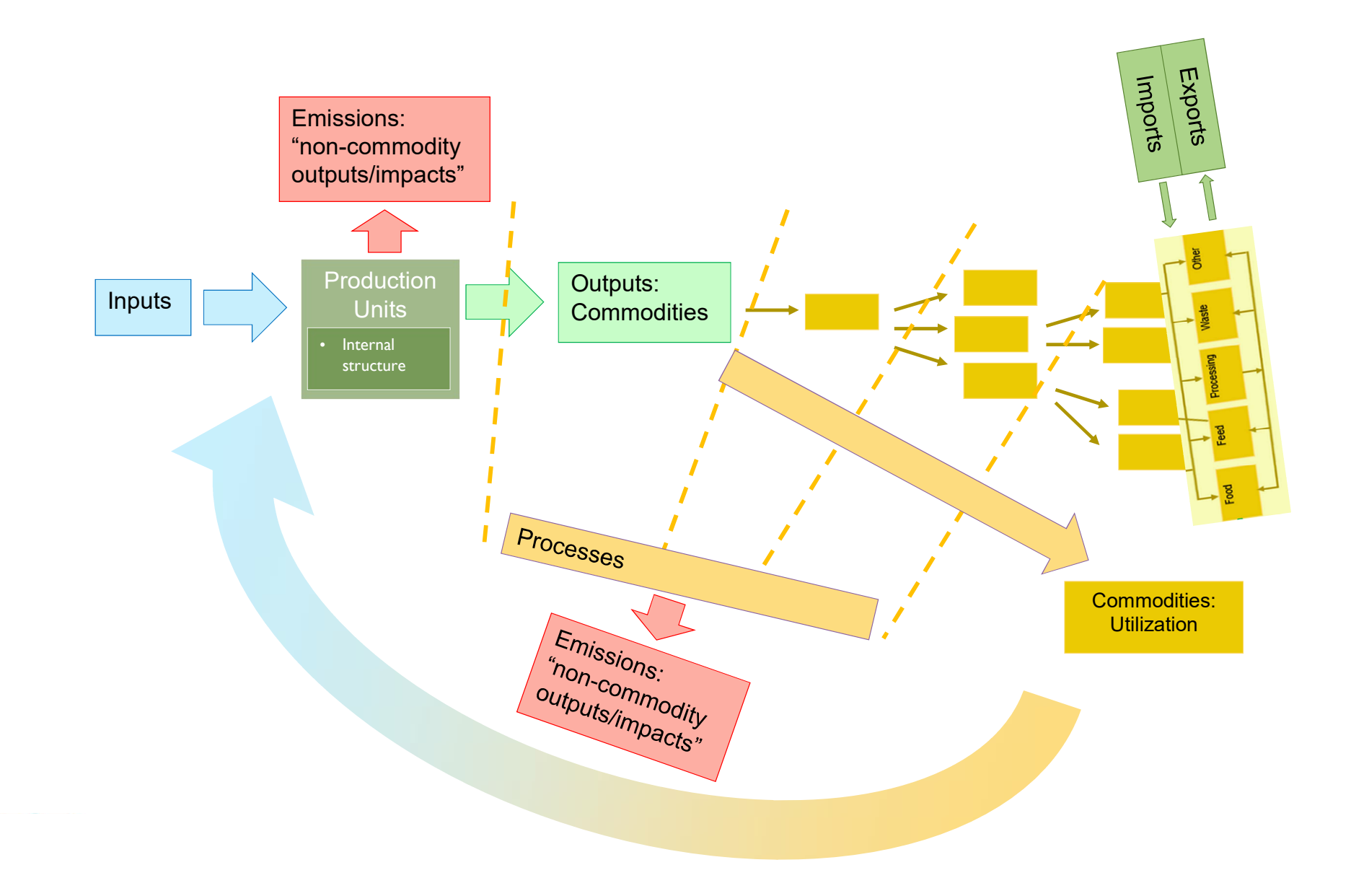

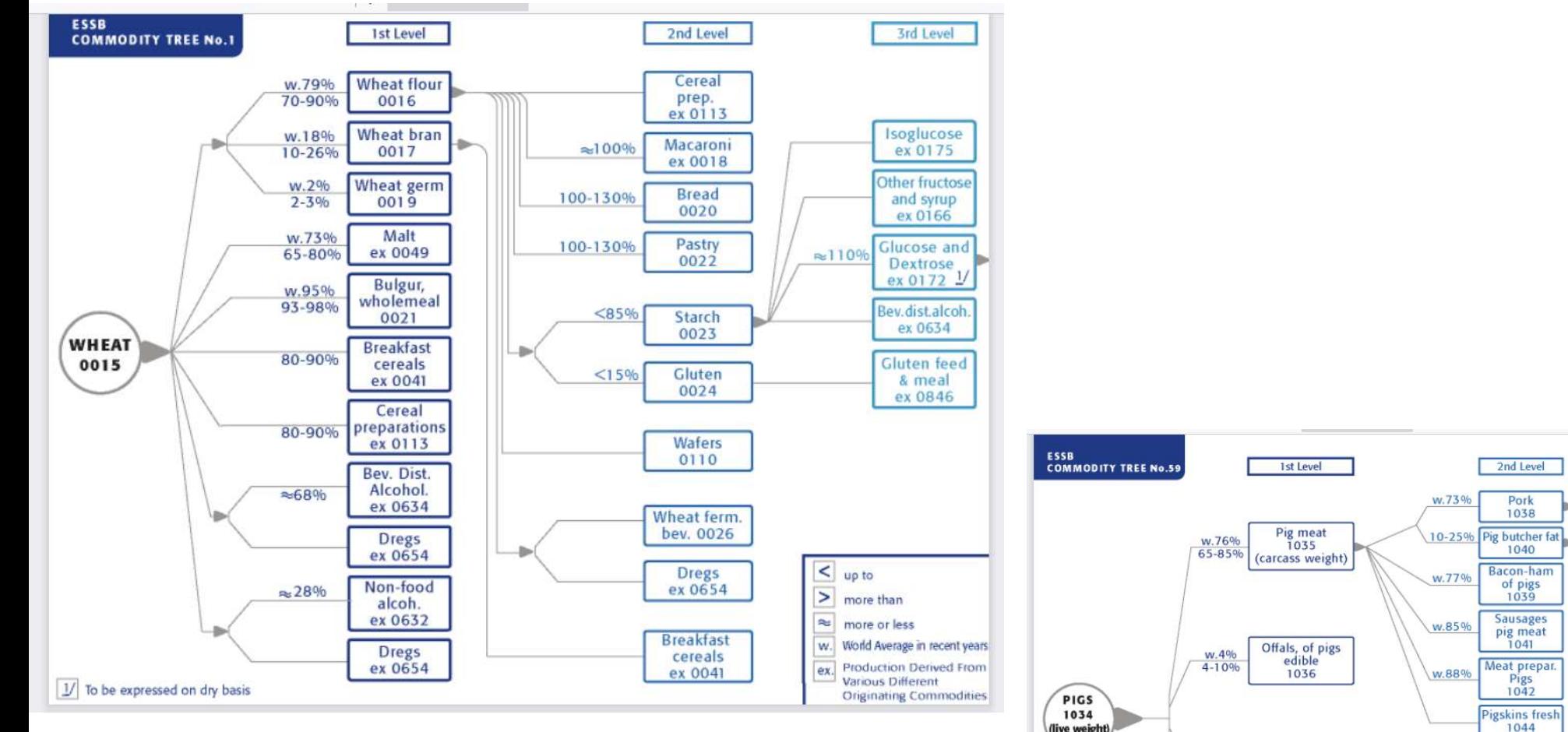

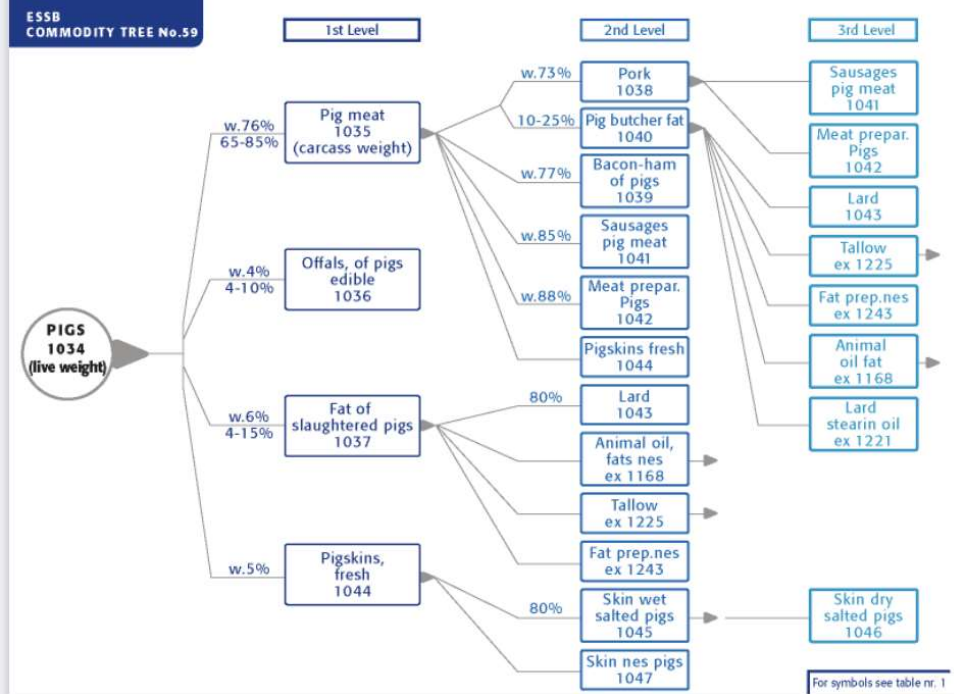

## SI BI Y BI KSI KSI [1] BI BSI | JA BA YOU | Fiterdata | Jr Y | Total rows loaded: 2192

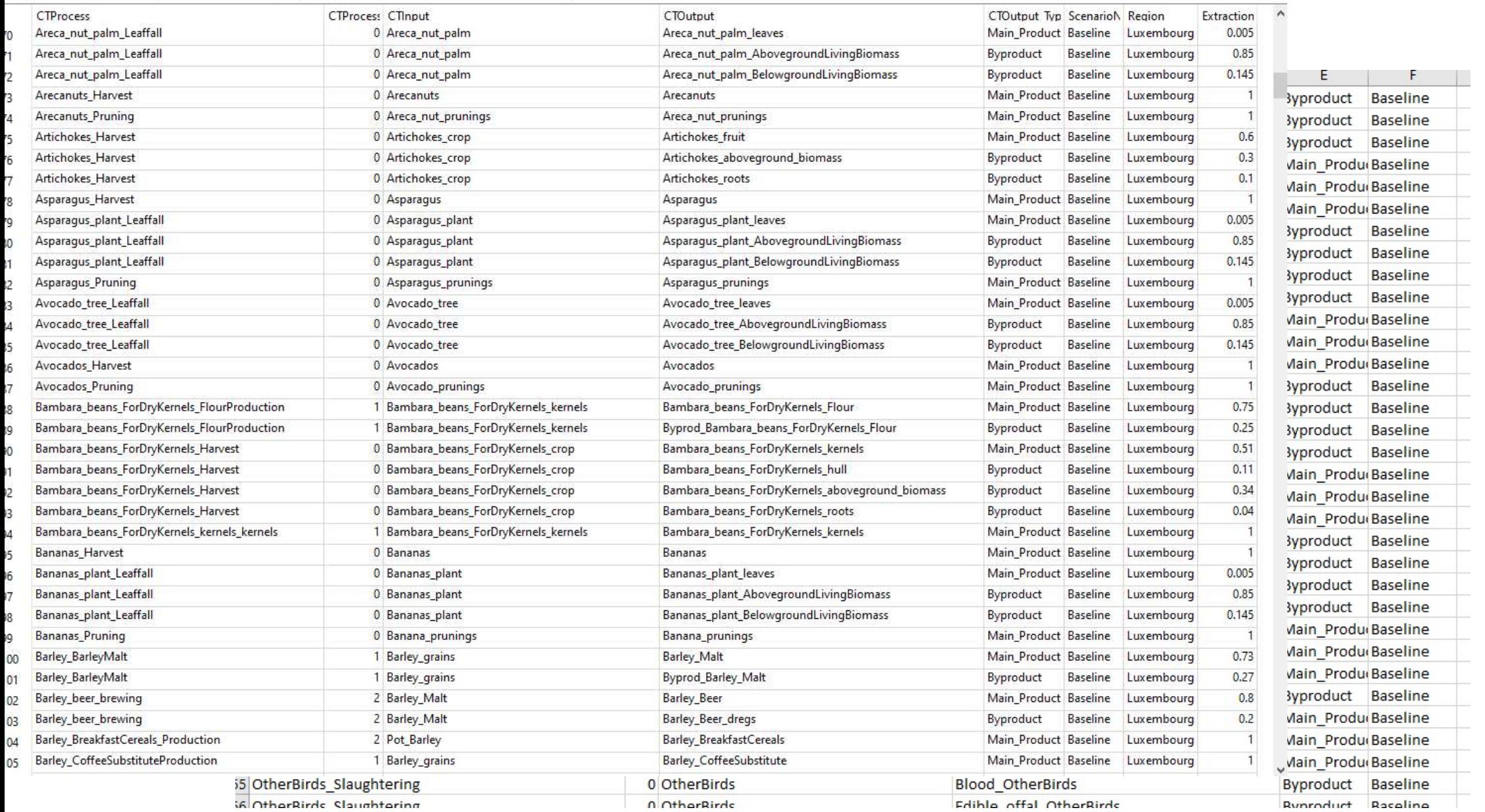

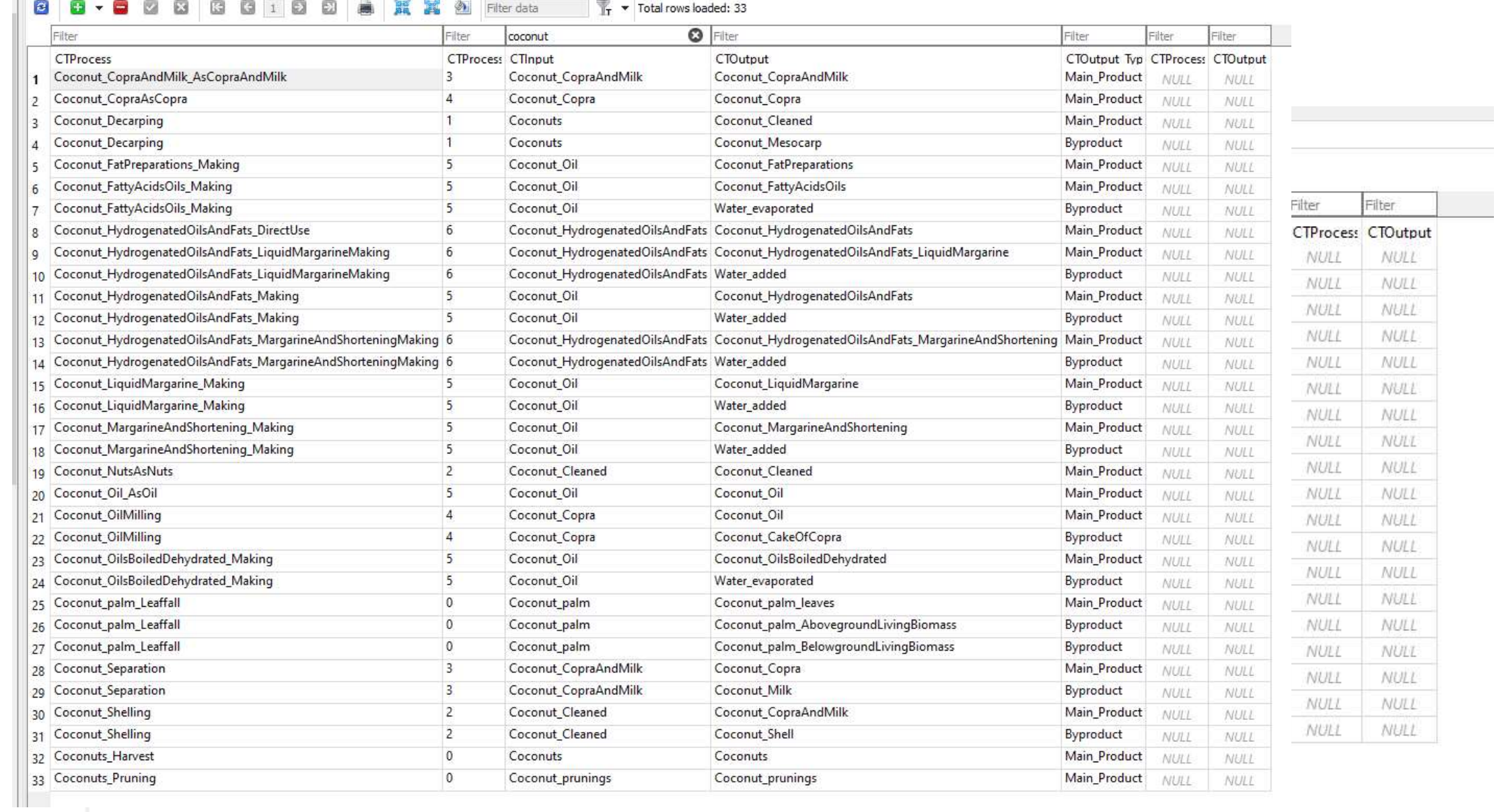

 $\mathbf{L}_{\mathrm{H}}$ 

```
A A EXECUTE OF Save Q
                                                                                                                                                 \rightarrow Run \rightarrow \rightarrow \rightarrow \rightarrow Sou
           #sum over the same outputs from different processes (e.g. Wheat grains arise from Winter and summer wheat harvest, etc. )
8283
           # as otherwise, a many-to-many-relationship is present in subsequent calculations, disrupting results
           #ideally, this would be done with rm, na=TRUE in the across-statement, but this makes it terribly slow and DOES NOT WORK
84
85
           # (NA still present and resulting in a sum with it being NA as well) - hence the roundabout via filter(!is.na()) - this works and is fast
86
              filler([is,na(DAO)) %>%
87
               group_by(CTOutput, Region) %>%
88
                 summarise(across(c(DAQ), sum)) %>%
89
               unarrow()90
91
           input_data_2 <- input_data %>%
92
            filter(is.na(CTLevelOInput_Ouantity)) %>%
            select(-c("CTLevelOInput_Quantity")) %>%
93
            left_join(filling_data,by = c("Region","CTInput" = "CTOutput"))%>%
94
95
           #DAO from the previous level in the input to this level
            rename(CTLevelOInput Output) = DAO)96
97
98
           output_level <- input_data_2 %>%
             #derive the output commodity quantity from a process by multiplying the input quantity
99
             #with the share that goes into this process and the extraction rate of this commodity in this process
00
            mutate(CTLevel00utput_Quantity = CTLevel0Input_Quantity * CT_Shares * ExtractionRates ) %>%
01# Derive Domestically Available Quantities DAQ = Production + Imports - Exports
.020<sup>3</sup>mutate(DAQ = CTLevel00utput_Quantity + CT0utput_TotalImportQuantity - CT0utput_TotalExportQuantity)
04.05 -\frac{1}{2} ### end if 1 > 0.06
.07 +*************************************
.08
        #################### write for each 1
.09
        ### writing level output in the final output
         ce celestrativamental i delegator estasiladamente comunicativamente
10
112:16. Derive N excretion for lactating dairy cattle - LUXEMBOURG case ±
```
- SOLm technicalities<br>• Originally coded in GAMS (SOLn echnicalities<br>• Originally coded in GAMS (SOLm versions 1 to 6)<br>• Software for the current version:
	- Software for the current version:
		- recoded in R
		- data organization in SQLite
		- inputs via excel, csv or R

# **SOLm structure and basic functioning<br>• SOLm does not involve optimization**, but is driven by

- SOLm does not involve optimization, but is driven by a **ructure and basic functioning<br>SOLm does not involve optimization**, but is driven by a<br>social planner – this has a number of (dis-)advantages<br>• many assumptions are to be made "by hand"<br>• generally driven by "ceteris parib
	- many assumptions are to be made "by hand"
		- generally driven by "ceteris paribus" assumptions: "all else equal"
	- baseline/calibration is relatively easy
	- avoiding corner solutions
	- "realistic scenarios" vs. optimal ones
	- multiple maxima in option spaces
	- very flexible and detailed, etc.
	- fast

- SOLm data • The model is fed with and calibrated by a large number of different data, e.g. from
	- FAOSTAT
	- IPCC guidelines for GHG inventories 2006/2019
		- National GHG inventories
	- National nitrogen balances
	- Various publications with global datasets (e.g. erosion, gridded yield suitability data, etc.)
	- etc.

# **SOLm structure and basic functioning**

## • Preparatory files

- **SOLM structure and basic functioning<br>
eparatory files**<br>
 generic structure of SOLm generated in R/excel and stored in<br>
 soum,ReadWitted-<br>
 original data taken from various sources,<br>
 soum,BasicStructure<br>
 soum,BasicS **SOLite SOLM Structure and basic functioning<br>
• generic structure of SOLM generated in R/excel and stored in**  $\frac{1}{2}$ **<br>
• original data taken from various sources,<br>
• original data taken from various sources,<br>
• original data ta**
- original data taken from various sources,

stored in excel and then loaded to R or

- directly loaded to R (e.g. FAOSTAT)
- possible
- all data is stored in SOLite

## • Scenario files

- load data from SOLite
- do parameter and other choices and assumptions as needed 42 #### End of: 1. Run basic scripts -------
- transform into the form required by the core model code

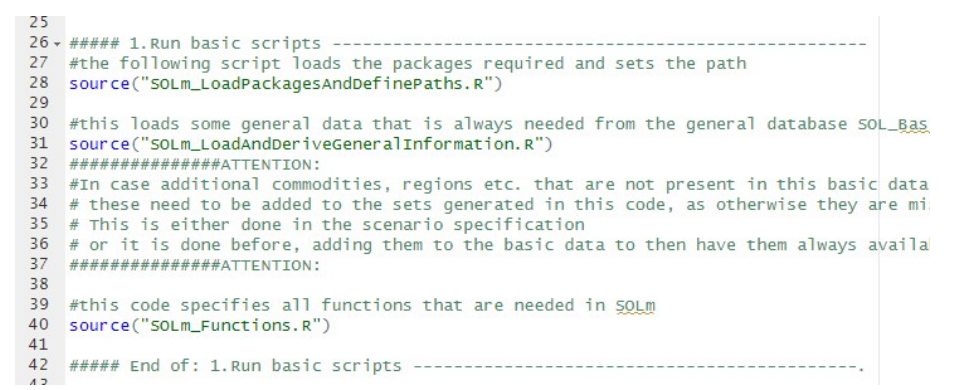

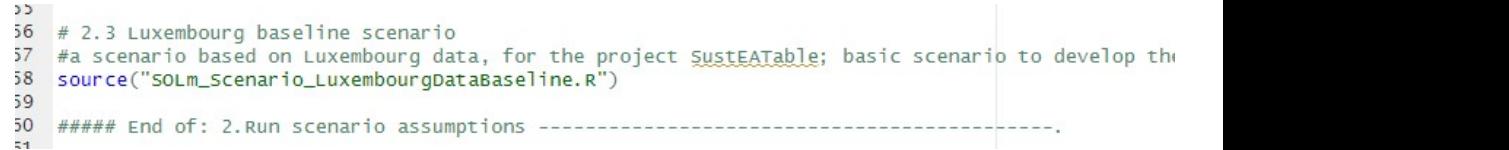

# **SOLm structure and basic functioning**

## • Core model files

- derive domestically available quantities and their utilization from production unit numbers  $\,$
- derive production unit numbers and yields if not provided at the beginning
- calculate outputs and impacts

## • Post processing

- output files
- figures and tables
- etc.

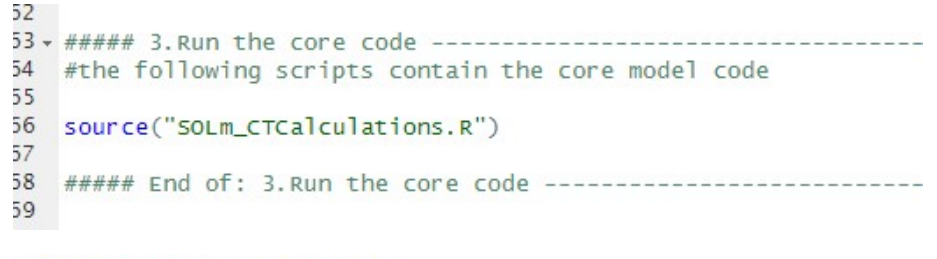

**B** SOLm\_GHGInventoryCalculations.R

## Option space and scenarios

- 
- **space and scenarios<br>• How to tell the stories narratives communication<br>• SOLm allows to line out the option space of future<br>agriculture and food systems space and scenarios<br>• How to tell the stories – narratives - communication<br>• SOLm allows to line out the option space of future<br>• The <b>option space** is the totality of all options that agriculture and food systems
- The **option space** is the totality of all options that emerge from combining different levels along a number of different key dimensions, e.g.
	- yields
	- share of organic production
	- level of reduction in food-competing feed for animals
	- level of food waste reduction
	- diets
	- GHG mitigation goals
	- etc.

## Option space and scenarios

- Each option in the option space can then be assessed according to their performance regarding various indicators, such as e.g.
	- land use
	- deforestation
	- nitrogen surplus
	- GHG emissions
	- biodiversity pressures
	- etc.

## Example of an option space

Scenarios are combinations of

- (0 to 100%)
- Example of an option space<br>
Scenarios are combinations of<br>
 Different shares of organic production<br>
(0 to 100%)<br>
 Different reduction levels of feed<br>
production on croplands (0 to 100%) Example of an option space<br>
Scenarios are combinations of<br>
- Different shares of organic production<br>
(0 to 100%)<br>
- Different reduction levels of feed<br>
production on croplands (0 to 100%)<br>
- Different levels of waste redu production on croplands (0 to 100%)
- to 50%)
- Example of an option space<br>
Scenarios are combinations of<br>
 Different shares of organic production<br>
(0 to 100%)<br>
 Different reduction levels of feed<br>
production on croplands (0 to 100%)<br>
 Different levels of waste redu climate change on yields (zero to high)

This results in  $6*3*3*3 = 162$  scenarios

Example: Cropland use (global values, relative to BAU 2050)

$$
> +5\%
$$
\n
$$
< +5\%
$$
\n
$$
> -5\%
$$
\n
$$
< -5\%
$$

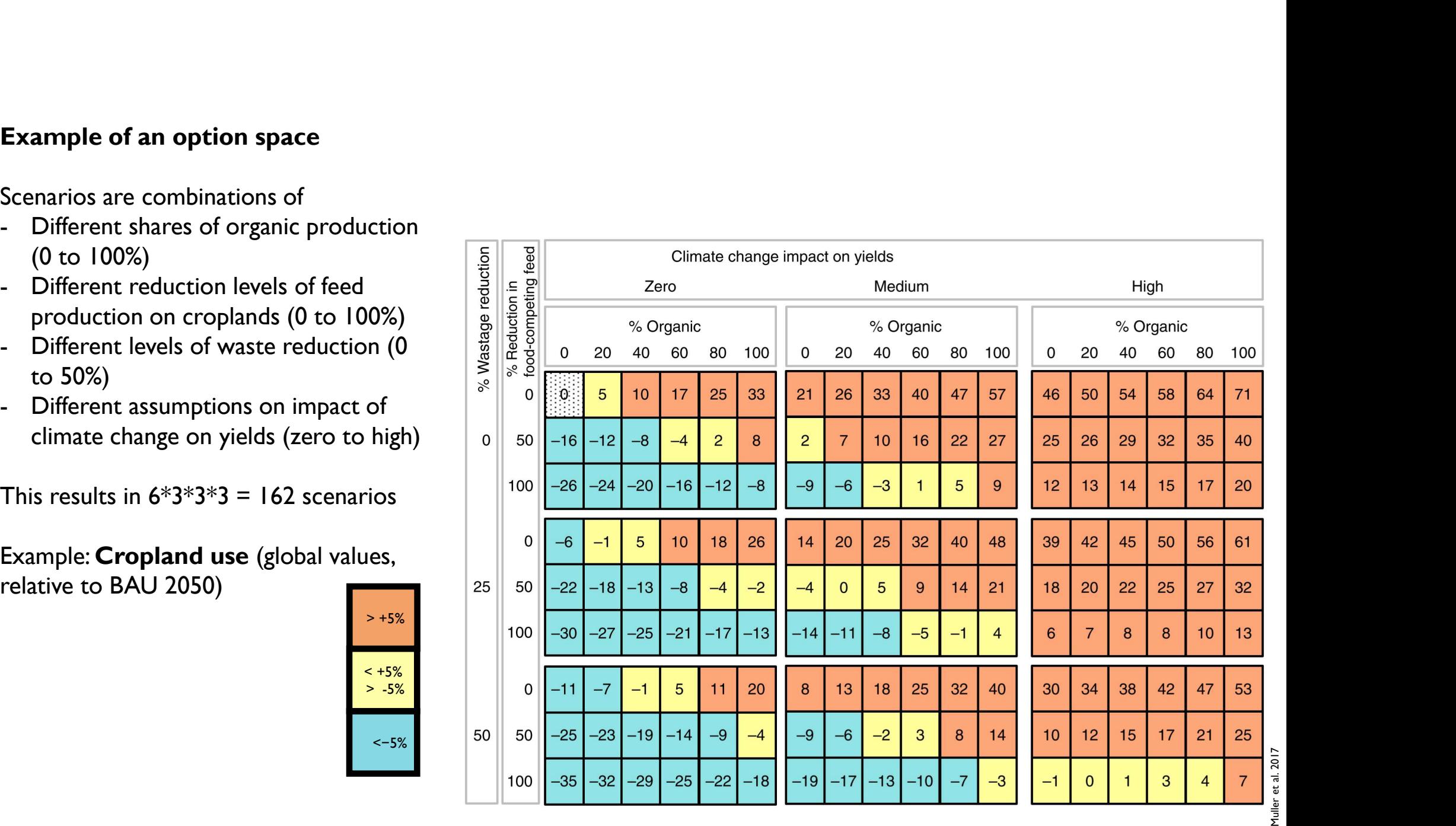

## Example of an option space

Similar for nitrogen surplus per hectare

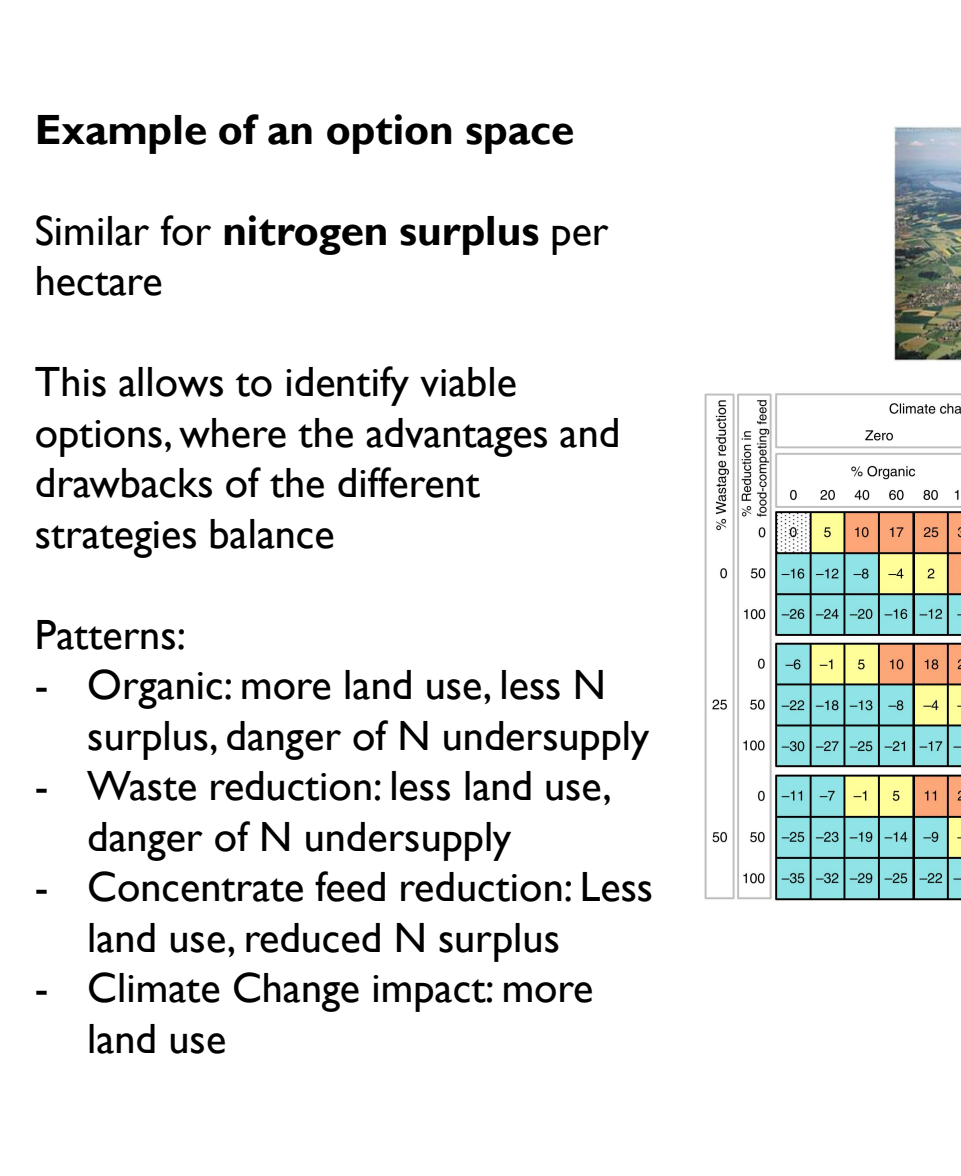

Patterns:

- surplus, danger of N undersupply  $\|\cdot\|_{\infty}$   $\sqrt{27+25}$   $\sqrt{27-25}$   $\sqrt{27-25}$
- danger of N undersupply  $|50|$   $50$   $-25$   $-23$   $-19$
- land use, reduced N surplus
- land use

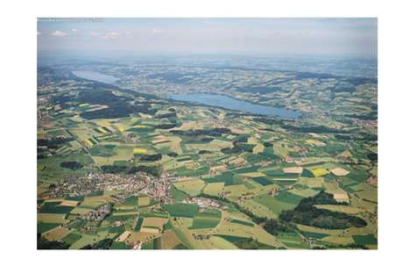

Medium

% Organio

80 100

 $\overline{22}$ 27 25 26  $29$ 

 $14$  $21$ 18 20 22

LR.

 $\sqrt{3}$ 

3

 $\mathbf{0}$ 20 40

46

39

 $\epsilon$ 

 $30<sup>°</sup>$  $34$ 

 $10$  $12<sup>12</sup>$ 

 $\circ$ 

40 60

 $\Omega$ 20

 $\overline{2}$ 

 $20$  $25$ 

 $\Omega$ 

 $-11$  $-8$ 

 $19$ 

 $-17$ 

 $-9$ 

 $-19$ 

High

% Organic

 $45$ 

 $15$ 

60

80 100

 $32<sup>°</sup>$ 

 $13$ 

 $25$ 

 $21$ 

 $> +5%$ 

 $< +5%$  $> -5\%$ 

 $<-5%$ 

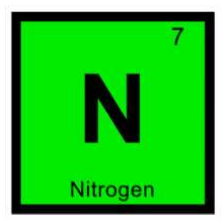

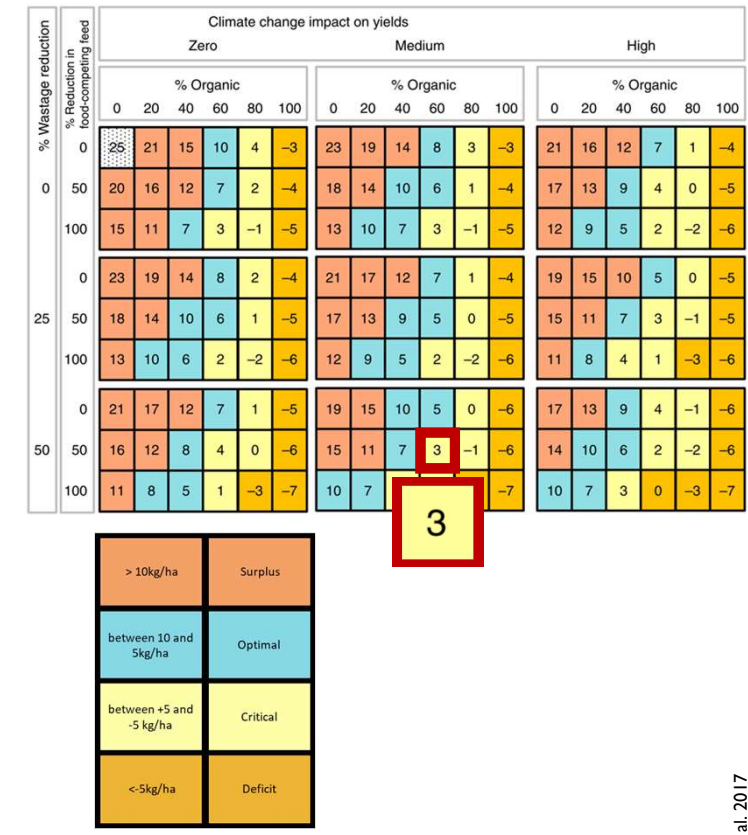

## Option space and scenarios

- Scenarios are certain areas in the option space that are amended by a detailed description of the socio-economic dynamics that may drive them, e.g. regarding:
	- policies
	- preferences
	- economic development
	- etc.
- Scenarios are thus telling selected stories/narratives for these special options in the option space

- Example of a scenario the circular food system:<br>- Animals only eat biomass that cannot be eaten by humans<br>- croplands are primarily used for food production;
	-
	- mple of a scenario the circular food system:<br>
	nimals only eat biomass that cannot be eaten by humans<br>
	 croplands are primarily used for food production;<br>
	 no feed production on croplands besides the areas needed due<br>
	t mple of a scenario – the circular food system:<br>
	nimals only eat biomass that cannot be eaten by humans<br>
	- croplands are primarily used for food production;<br>
	- no feed production on croplands besides the areas needed due<br>
	t to agronomic reasons (e.g. for plant protection and soil fertility in organic systems) mple of a scenario – the circular food system:<br>
	nimals only eat biomass that cannot be eaten by humans<br>
	- croplands are primarily used for food production;<br>
	- no feed production on croplands besides the areas needed due<br>
	t mimals only eat biomass that cannot be eaten b<br>
	- croplands are primarily used for food production;<br>
	- no feed production on croplands besides the areas<br>
	to agronomic reasons (e.g. for plant protection and<br>
	in organic syst dependent of the state of the state of the state of the state of the state of the state of the state of the state of the state of the state of the state of the state of the state of the state of the state of the state of t
- Waste flows are recycled as fertilizers
- Reduced external inputs (imported feed; mineral fertilizers)

## Examples of results:

- nutrient balances, etc. organic systems)<br> **Example 16 and Set all and Set all and Set all and Set all and Set all and Set all and Set all and Set all and Set all and Set all and Set all and Set all and Set all and Set all and Set all and Set all** red external inputs (imported feed; mineral fertilizers)<br>
Solonical societies:<br>
Solonic and protein output of such a system, GHG emissions and<br>
processing<br>
trient balances, etc.<br>
Interest balances, etc.<br>
The socio-economic
- productivity (just indicative, no economic equilibrium model)
- -
	- nitrogen supply
	- increased GHG emissions per kg milk
	- between reduced animal source products and health<br>aspects of diets  $\frac{1}{8}$

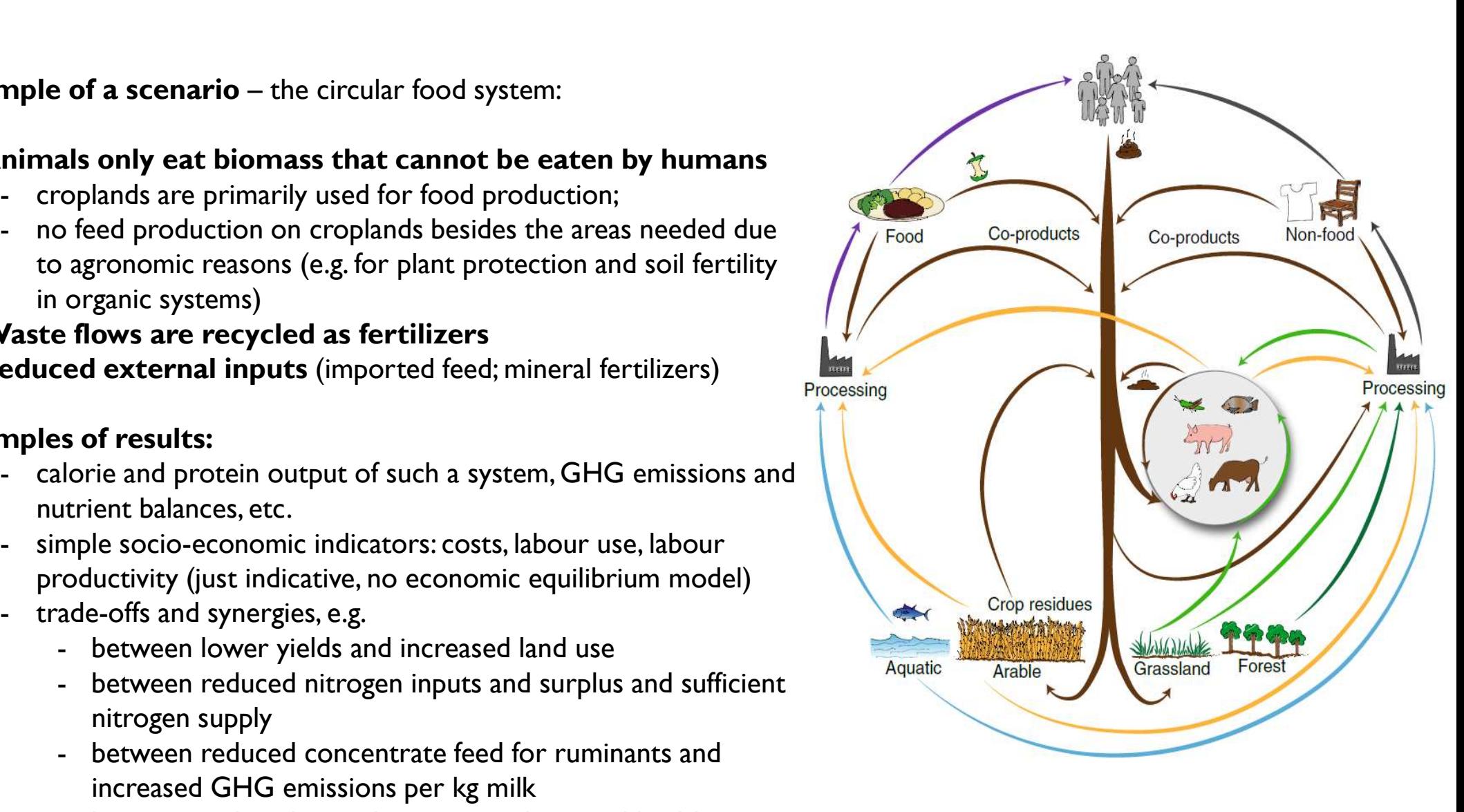

## Challenges and opportunities

- Challenges
	- combine different partly inconsistent data sources
	- lots of assumptions, often on very aggregate level (national, global)
	- no optimization
	- no internal decision structure; no socio-economic dynamics

## • Opportunities

- demand for such food system analyses (single countries, etc.)
- very flexible, encompassing and detailed
- transparent
- no optimization

## Current state

- The commodity tree works
- Ongoing implementation of GHG emission calculations:
- The commodity tree works<br>• Ongoing implementation of GHG emission calculations:<br>• Inventories for Luxembourg and Switzerland (SustEATable and a master thesis at the University of Basel)<br>• Basic documentation available (L
- 
- Ongoing discussion on workflow organization
	- versioning, Github/Bitbucket
	- code guidelines and conventions, folder structure, etc.
	- R markdown /Quarto
	- accessible documentation, also with graphical elements on the structure and workflows
	- how to work on it together: coding separate modules, etc. (e.g. for GHG emissions based on the IPCC inventory guidelines)
- Used in a number of projects: DeliDiets, Pathways, trans4num, Sprint, Feast, InBestSoil, Spoc, Vision2050,…